## Операторы языка Паскаль. Простые и составные операторы. Простые операторы.

#### 1) Оператор присваивания.

Синтаксис:

<имя переменной>: = <<br/>выражение>

Выполнение: вычисляется значение выражения, стоящего в правой части оператора, и полученное значение присваивается переменной, имя которой указано в левой части оператора.

При вычислении значения выражения необходимо учитывать тип данных и операции, которые над ними выполняются. Если хотя бы один элемент данных, входящих в выражение, относится к вещественному типу или же в выражении встречается операция деления, то результат будет принадлежать вещественному типу данных.

### 2) Вызов проиедуры.

Синтаксис:

 $\leq$ имя процедуры> $[(\leq$ список значений параметров>)];

Выполнение: происходит переход к стандартной или определенной пользователем процедуре с неявным присваиванием фактических значений формальным параметрам процедуры.

Организовать ввод и вывод данных в языке Паскаль можно с помощью стандартных процедур read, readln, write, writeln.

Ввод/вывод данных всегда связан с обменом информацией между оперативной памятью и внешними носителями информации, в качестве которых могут выступать как файлы так и консольные устройства ввода/вывода (клавиатура, дисплей, принтер и т.д.).

Синтаксис:

read([<имя устройства ввода>,]<список имен переменных>); readln([<имя устройства ввода>,]<список имен переменных>); write([<имя устройства вывода>,]<список значений>); writeln([<имя устройства вывода>,]<список значений>); Выполнение:

ввод данных: с устройства ввода последовательно считываются значения и присваиваются переменным, имена которых указаны в списке. При этом, необходимо следить за тем, чтобы совпадали типы у переменных и присваиваемых им значений (нельзя присвоить символьное значение вещественной переменной и т.п.);

вывод данных: значения, указанные в списке, последовательно выводятся на устройство вывода данных.

Отличие процедур read и readln, write и writeln состоит в том, что при выполнении процедур writeln и readln к последнему значению автоматически дописывается управляющий символ конца строки, что означает переход на новую строку экрана или файла.

### Составные операторы.

Составной оператор представляет собой последовательность операторов, заключенных в операторные скобки begin и end.

Выполнение составного оператора заключается в том, что один за другим выполняются операторы, указанные внутри операторных скобок, в той последовательности, как они записаны, до тех пор, пока не будет полностью исчерпана вся последовательность.

# 1. Структурные операторы.

1) Условный оператор Синтаксис:  $if <$ условие> then  $\langle$ oneparop $>$ [else  $\langle$ oπeparop $>$ ];

<условие> - выражение булевского типа: где <оператор> - любой оператор языка Паскаль (в том числе и составной).

Выполнение: вычисляется значение выражения, стоящего в условии. Если это значение истинно, то выполняется оператор, следующий за служебным словом then. Если условие ложно, то выполняется оператор, стоящий за служебным словом else.

Условный оператор может использоваться и в сокращенной форме, когда отсутствует часть оператора, начиная со служебного слова else. В этом случае оператор выполняется при истинном условии, а если условие ложно. то происходит переход к оператору, следующему за условным. Например:

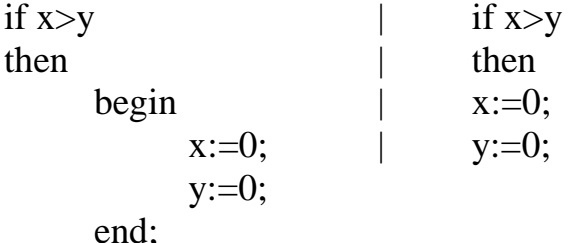

В условном операторе за служебными словами then и else могут следовать любые операторы языка Паскаль, в том числе и условные. Поэтому возможны «вложенные» условные операторы. Например,

```
if x>ythen x:=x-yelse if x=ythen x:=0else y:=y-x;
```
Условие может быть составным. В этом случае каждая его часть заключается в скобки. Например:

> if  $(x>5)$  and  $(x<15)$ if  $(a=b)$  or  $(not(t))$

# 2) Оператор варианта

С помощью условного оператора осуществляется выбор одного из двух возможных действий в зависимости от значения булевского выражения. Однако, часто бывает необходимо выбрать одно из нескольких (больше двух) действий. Для реализации такого рода ситуаций в языке Паскаль предусмотрен специальный оператор варианта.

Синтаксис:

```
case < выражение > of
      \leqзначение 1>: \leqоператор>;
      <значение n>: <oператор>;
      \text{[else} < \text{oneparop}
```
end:

<выражение> - выражение любого скалярного типа (кроме real); где <оператор> - любой оператор языка Паскаль.

Выполнение: вычисляется значение выражения, стоящего после сазе. Это значение используется для выбора одного из возможных действий. Если полученное значение выражения совпадает с одним из перечисленных после of, то выполняется соответствующий оператор. Если один и тот же оператор должен выполняться при различных значениях выражения, то эти значения могут быть указаны через запятые или в виде интервала. Если в операторе присутствует часть else, то оператор, указанный за данным служебным словом, выполняется тогда, когда значение выражения не совпадает ни с одним из значений, перечисленных после of. Например:

Пусть m – номер месяца, у – порядковый номер года. Определить d – количество дней в соответствующем месяце.

case m of

 $1,3,5,7,8,10,12$ : d:=31;  $4.6.9.11: d:=30:$ 2: if (y mod 4=0) and (y mod  $100 \le 0$ ) then  $d:=29$ else d: $=28$ 

end;

### Структурные операторы.

#### 3) Оператор иикла

Оператор цикла используется для организации многократного повторения выполнения одних и тех же операторов. В языке Паскаль существует три типа оператора цикла.

### а) оператор иикла с предусловием

Синтаксис:

while  $\langle \text{vchoBHe} \rangle$  do

 $\langle$ oneparop>;

<условие> - булевское выражение: гле

<оператор> - любой оператор языка Паскаль, называемый «телом цикла».

Выполнение: вычисляется значение выражения, стоящего в условии. Если это значение истинно, то выполняется оператор и снова происходит возврат к вычислению значения булевского выражения. Как только условие станет ложным, выполнение цикла завершается и выполняется оператор, следующий за телом цикла.

Оператор цикла с предусловием может быть не выполнен ни разу в том случае, если при первом же вычислении значения условия оно будет ложным.

#### Замечание.

Оператор, стоящий в теле цикла, обязательно должен изменять значение условия, иначе цикл будет выполняться бесконечное число раз.

б) оператор цикла с постусловием

Синтаксис:

repeat

 $\langle$ oneparop $>$ 

until  $\langle$  vc $\pi$ obue $\geq$ :

где <условие> - булевское выражение;

<оператор> - любой оператор языка Паскаль.

Выполнение: выполняется оператор, стоящий в теле цикла, затем вычисляется значение выражения, стоящего в условии. Если это значение ложно, то происходит переход к выполнению оператора, стоящего в теле цикла. Как только условие станет истинным, выполнение цикла завершается.

Лля оператора цикла с постусловием справедливо замечание. слеланное выше.

Отличие циклов с предусловием и с постусловием:

- √ при выполнении цикла с предусловием тело цикла выполняется, если условие истинно, а в цикле с постусловием повторение осуществляется, если значение условия ложно:
- тело цикла с постусловием обязательно будет выполнено хотя бы один раз независимо от значения условия, тогда как тело цикла с предусловием может быть не выполнено ни разу;
- если в теле цикла с предусловием используется составной оператор, то он заключается в операторные скобки. При использовании составного оператора в теле цикла с постусловием роль операторных скобок выполняют служебные слова repeat и until.

## в) оператор цикла с параметром

Оператор цикла с параметром целесообразно применять тогда, когда заранее известно количество повторений цикла. Оператор цикла с параметром используется в двух видах:

 $1.$  Синтаксис:

for  $\langle$ имя перем. $\rangle := \langle$ выражение 1 > to  $\langle$ выражение 2 > do

 $\langle$ O<sub>II</sub>eparop>;

<имя переменной> - идентификатор переменной целого типа. где называемой параметром цикла;

 $\epsilon$ зыражение 1> и  $\epsilon$ выражение 2> - выражения, задающие начальное и конечное значения параметра цикла;

<оператор> - любой оператор языка Паскаль.

Для объяснения выполнения обозначим:

 $i$  – имя переменной, z1 и z2 – выражения 1 и 2 соответственно, s – оператор, образующий тело цикла.

Тогда цикл имеет вид:

for  $i = z1$  to z2 do s:

Выполнение: вычисляются значения выражений z1 и z2. Если z1>z2, то выполнение оператора цикла завершается. Если z1<=z2, то переменной i присваивается значение z1 и выполняется оператор s. Затем значение переменной I увеличивается на 1 и вычисляется значение булевского выражения i<= z2. Если это значение истинно, то вновь выполняется оператор s, берется следующее значение параметра цикла и т.д. Выполнение оператора цикла с параметром завершается тогда, когда станет ложным значение булевского выражения i<=z2.

2. Синтаксис:

for  $\langle$ имя перем. $\rangle := \langle$ выражение 1> downto  $\langle$ выражение 2> do  $\langle$ oneparop $>$ ;

В обозначениях из предыдущего раздела оператор цикла принимает следующий вид:

for i:=  $z1$  downto  $z2$  do s;

В этом случае z1>z2 и значение параметра цикла при каждом повторении цикла не увеличивается, а уменьшается на 1.

Выполнение: вычисляются значения выражений z1 и z2. Если z1<z2, то выполнение оператора цикла завершается. Если z1>=z2, то переменной i присваивается значение z1 и выполняется оператор s. Затем значение переменной і уменьшается на 1 и вычисляется значение булевского выражения i>=z2. Если это значение истинно, то вновь выполняется оператор s, берется следующее значение параметра цикла и т.д. Выполнение оператора цикла с параметром завершается тогда, когда станет ложным значение булевского выражения i>=z2.

## Замечание.

После завершения выполнения оператора цикла значение параметра цикла не определено.

## 4) Примеры использования структурных операторов.

1. Вычислить значение факториала числа.

Program factorial; uses crt:

var n, i: integer; p: longint;

Begin

clrscr:  $readln(n);$  $p:=1$ ; for  $i:=1$  to n do  $p:=p^*i$ ; write(n,'! = ', p);

End.

2. Вычислить наибольший общий делитель двух целых чисел а и b. Program NOD:

uses crt: var a,b: integer; Begin clrscr;  $readln(a,b);$  $a1:=a;$  $b1:=b$ :

while  $a \ll b$  do

```
if a>b then a:=a-belse b:=b-a;
  writeln('HO\text{I}(',a1,',',b1,') = ',a);
  readln;
End.
      3. Вычислить наименьшее из 20 целых чисел.
Program min_of_20;
  uses crt;
  var n, min, i: integer;
Begin
  clrscr;
  writeln('Введите первое число');
  readln(n);min:=n;
  for i:=2 to 20 do
     begin
      writeln('Введите ',i, '-е число');
      readln(n);if n<min then min: =nend:
  writeln('min = ', min);
  readln;
End.
```